## Міністерство освіти і науки України Національний аерокосмічний університет ім. М. Є. Жуковського «Харківський авіаційний інститут»

Кафедра Теоретичної механіки, машинознавства та роботомеханічних систем ( $\mathcal{N}$ <sup>o</sup> 202)

## **ЗАТВЕРДЖУЮ**

Керівник проектної групи Олег БАРАНОВ (підпис) (ініціали та прізвище)

«30 » червня 2023 р.

# **РОБОЧА ПРОГРАМА ОБОВ'ЯЗКОВОЇ НАВЧАЛЬНОЇ ДИСЦИПЛІНИ**

Моделювання та дослідження технічних систем (КП) (назва навчальної дисципліни)

**Галузь знань:** 13 «Механічна інженерія»\_\_\_\_\_\_\_\_\_\_\_\_\_\_\_\_\_\_\_\_\_\_\_\_\_\_\_

(шифр і найменування галузі знань)

Спеціальність: 131 «Прикладна механіка»

(код і найменування спеціальності)

**Освітня програма:** Роботомеханічні системи та комплекси (найменування освітньої програми)

**Форма навчання: денна**

**Рівень вищої освіти**: другий (магістерський)

**Харків 2023 рік**

Робоча програма «Моделювання та дослідження технічних систем» для студентів за спеціальністю 131 Прикладна механіка освітньою програмою Роботомеханічні системи та комплекси.

« $\frac{21}{9}$  »  $\frac{06}{2023}$  p., – 10 c.

Розробник: Степаненко Д. Р., асистент каф. 202 \_\_\_\_\_\_\_\_ (прізвище та ініціали, посада, наукова ступінь та вчене звання) (підпис)

Баранов О. О., д.т.н., професор каф. 202 \_\_\_\_\_\_\_\_ (прізвище та ініціали, посада, наукова ступінь та вчене звання) (підпис)

Робочу програму розглянуто на засіданні кафедри Теоретичної механіки машинознавства та роботомеханічних систем

(назва кафедри) Протокол № 10 від «30» червня 2023 р.

Завідувач кафедри д.т.н., професор  $\overline{\mathcal{L}}$  О.О. Баранов \_ (назва кафедрі, науковий ступінь та вчене звання завідувача)

# **1. Опис навчальної дисципліни**

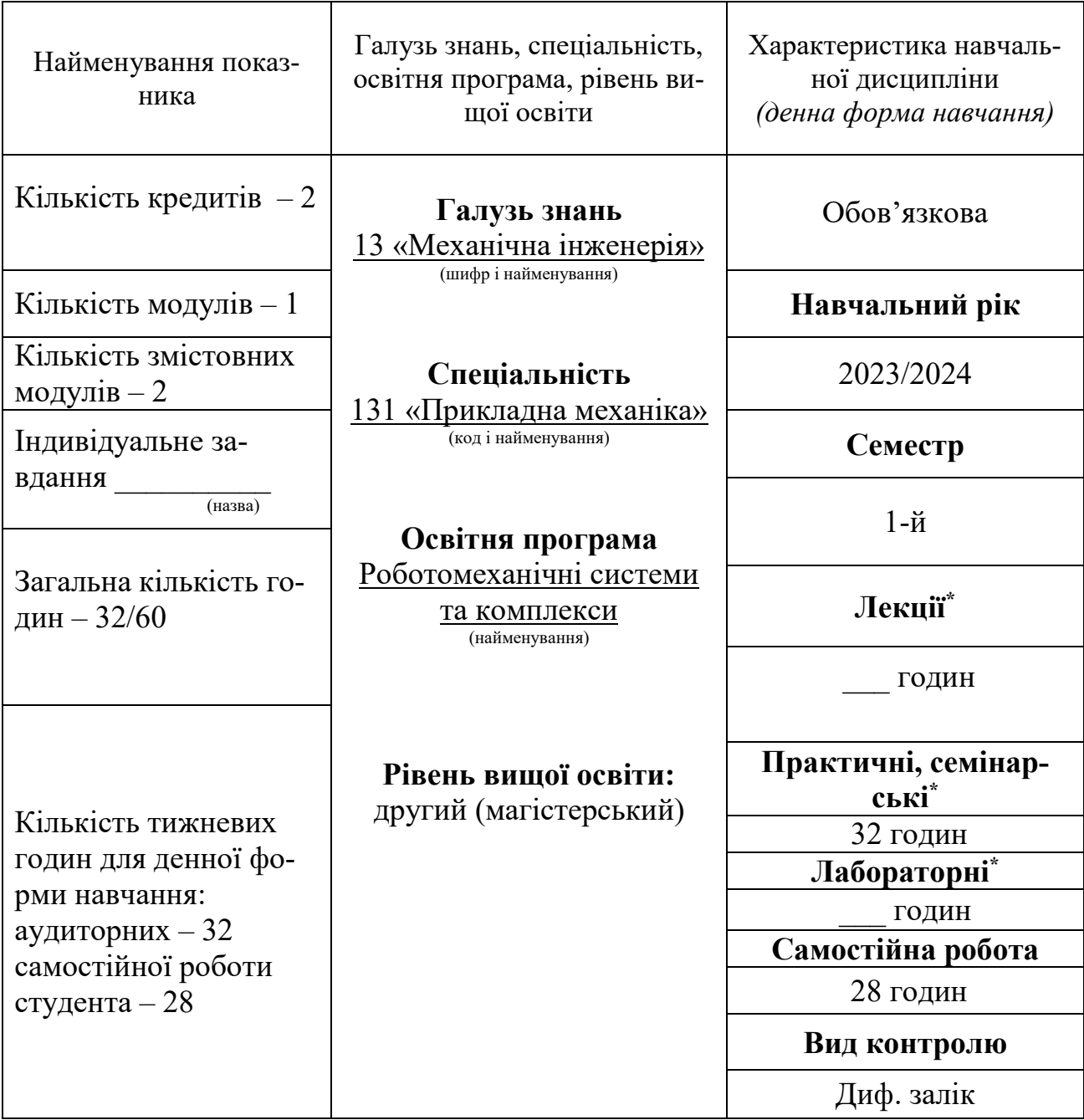

Співвідношення кількості годин аудиторних занять до самостійної роботи становить: 32/28=1,14.

\* Аудиторне навантаження може бути збільшене або зменшене на одну годину в залежності від розкладу занять.

# **2. Мета та завдання навчальної дисципліни**

**Мета вивчення**– формування моделей технічних систем та їх дослідження, оволодіння шляхами розробки моделей технічних систем.

**Завдання –** побудова моделей технічних систем, освоєння програмного продукту MATLAB для моделювання та дослідження технічних систем.

Згідно з вимогами освітньо-професійної програми студенти повинні досягти таких **компетентностей**:

# **1) Загальні компетентності (ЗК):**

ЗК2. Здатність використовувати інформаційні та комунікаційні технології.

ЗК3. Здатність генерувати нові ідеї (креативність).

ЗК4. Здатність розробляти проєкти та управляти ними.

ЗК5. Здатність спілкуватися з представниками інших професійних груп різного рівня (з експертами з інших галузей знань/видів економічної діяльності).

ЗК6. Здатність вчитися і оволодівати сучасними знаннями.

ЗК7. Здатність спілкуватися іноземною мовою.

# **2) Фахові компетентності спеціальності (ФК):**

ФК3. Здатність до самостійної роботи і ефективного функціонування в якості керівника групи.

ФК4. Здатність зрозуміло і недвозначно доносити власні висновки, знання та пояснення до фахівців і нефахівців, зокрема і в процесі викладацької діяльності.

# **Програмні результати навчання:**

РН5. Самостійно ставити та розв'язувати задачі інноваційного характеру, аргументувати і захищати отримані результати та прийняті рішень.

РН6. Розробляти, виконувати та оцінювати інноваційні проекти роботизації виробництва з урахуванням інженерних, правових, екологічних, економічних та соціальних аспектів.

РН9. Організовувати роботу групи при виконанні завдань, комплексних проектів, наукових досліджень, розуміти роботу інших, давати чіткі інструкції.

РН11. Розробляти управлінські та/або технологічні рішення за невизначених умов та вимог, оцінювати і порівнювати альтернативи, аналізувати ризики, прогнозувати можливі наслідки

**Міждисциплінарні зв'язки:** вивчення курсу «Проектування робототехнічних систем та комплексів» є базою для написання кваліфікаційної роботи.

## **3. Програма навчальної дисципліни**

### **Змістовний модуль 1.Передпроектна стадія розробки.**

**Тема 1. Завдання до курсового проекту.** Видача завдання до курсового проекту. Роз'яснення цілей і завдань при виконанні курсового проекту; правил оформлення і здачі курсового проекту. Складання графіку виконання курсового проекту.

**Тема 2. Передпроектна стадія розробки роботу та етап «Технічне завдання».** Вихідні данні для проектування. Стадія технічного завдання на проектування робота.

**Тема 3. Загальні проектні рішення.** Розробка концепції робота. Декомпозиція на принципах мехатроніки. Формування системи критеріїв якості. Вибір та оцінювання комплектуючих на етапі формування концепції. Формування загальних проектних рішень.

## **Змістовий модуль 2. Проектування механічної схеми маніпулятора робота.**

**Тема 4. Проектування кінематичної моделі робота.** Послідовність прийняття проектних рішень. Вихідні данні для проектування. Опис кінематики метод матриць. Пряма та зворотна задача кінематики.

**Тема 5. Проектування механізмів робота.** Розрахунок приводів та їх регуляторів

**Тема 6. Розробка динамічної моделі мехатронного пристрою.** Вихідні данні для проектування. Проектування динамічної моделі робота в середовищі Matlab.

**Тема 7. Проектування механічної моделі мехатронного пристрою.** Розробка механічної моделі. Проектування сполучення з вихідною механічною ланкою. Опис приводів механізму.

# **4. Структура навчальної дисципліни**

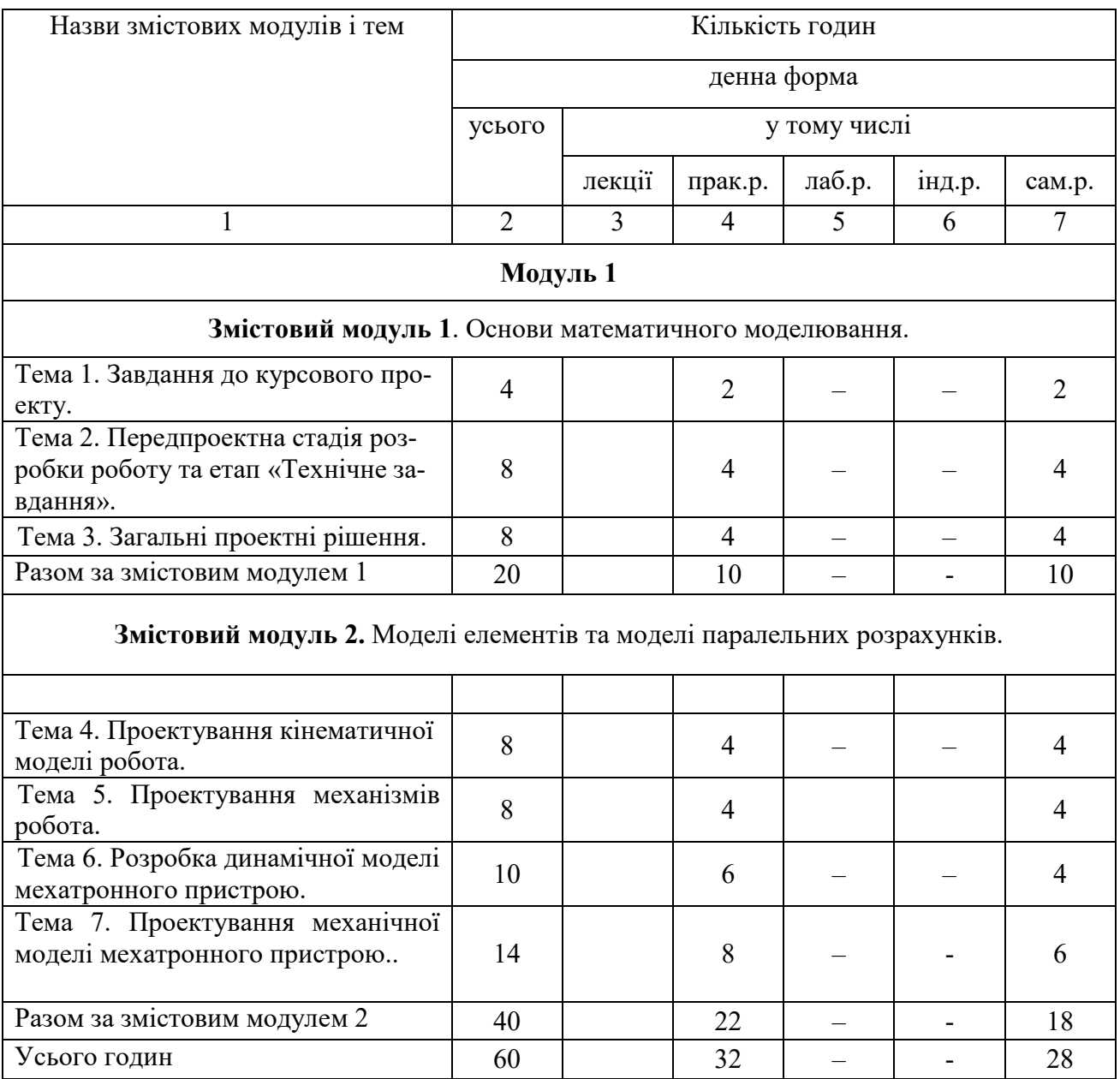

# **5. Теми семінарських занять**

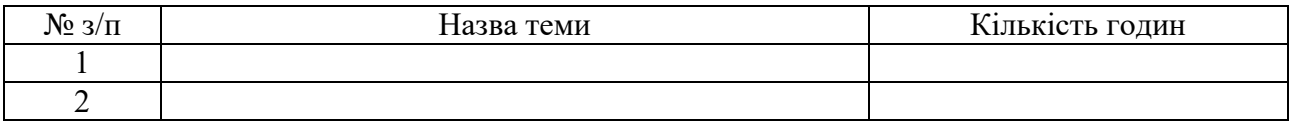

# **6. Теми практичних занять**

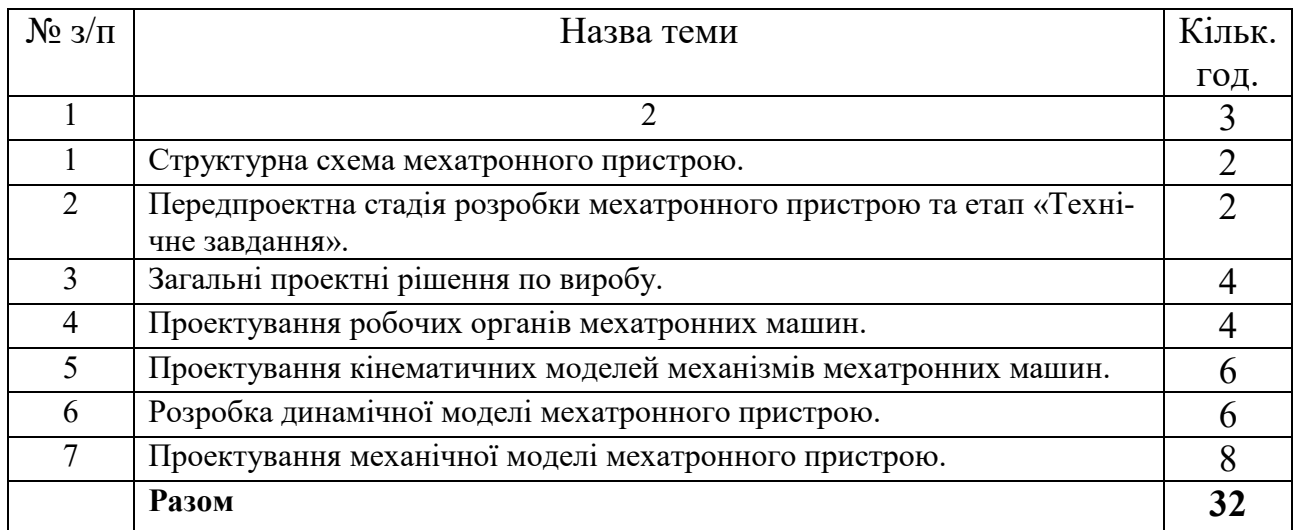

# **7. Теми лабораторних занять**

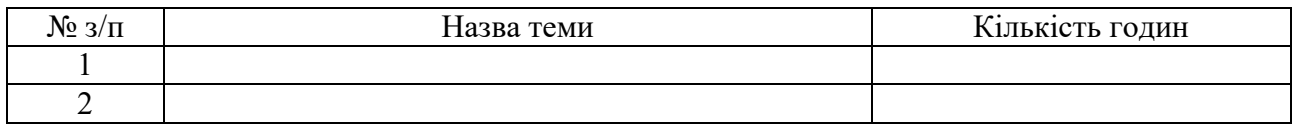

# **8. Самостійна робота**

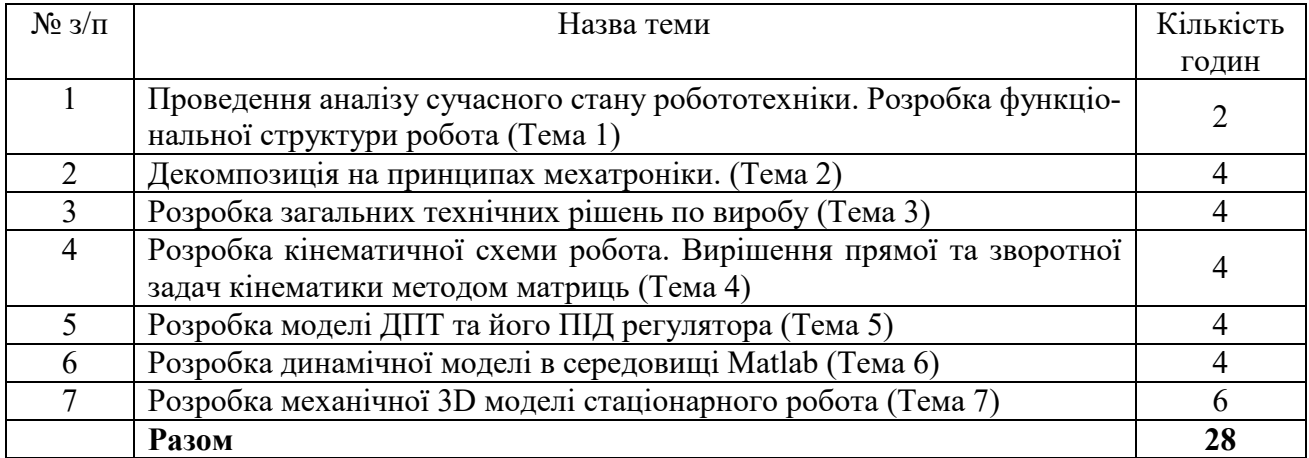

# **9. Індивідуальні завдання**

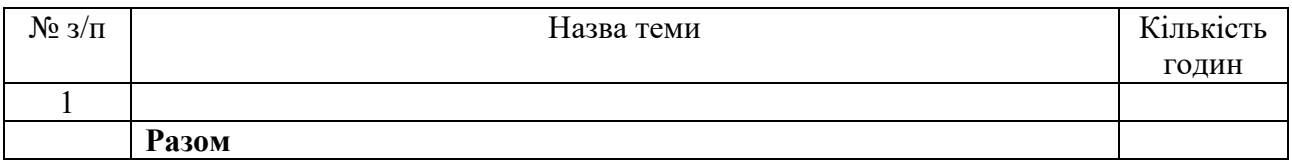

#### **10. Методи навчання**

Проведення практичних занять, консультації, самостійна робота студентів за матеріалами, опублікованими кафедрою (методичні посібники).

#### **11. Методи контролю**

Проведення контролю виконання практичних завдань, перевірка курсової роботи, фінальний контроль – у вигляді диференційного заліку.

#### **12. Критерії оцінювання та розподіл балів, які отримують студенти**

### **12.1. Розподіл балів, які отримують студенти за виконання курсової роботи (проекту)**

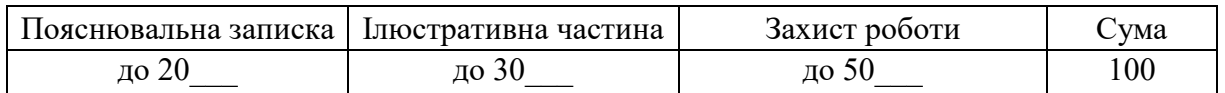

# **12.2. Якісні критерії оцінювання**

Необхідний обсяг знань для одержання позитивної оцінки:

Вміти розробити математичну модель маніпулятора починаючи з кінематичної схеми, розрахунку приводів, прямої оборотної задачі, та моделі в середовищі Matlab.

Необхідний обсяг умінь для одержання позитивної оцінки:

Вміти створювати модель маніпулятора. Створювати візуальну модель маніпулятора в MatLab. Налаштовувати роботу моделі на задані параметри.

#### **12.3 Критерії оцінювання роботи студента протягом семестру**

**Задовільно (60-74).** Показати мінімум знань та умінь. Виконати всі індивідуальні завдання. Знати систему координат Денавіта-Хантерберга, та використовувати її для власних проектів. Уміти виконувати дії з матрицями та розраховувати пряму та обернену задачі. Уміти розрахувати та підібрати привід для маніпулятора. Виконувати моделювання в середовищі Matlab.

**Добре (75-89).** Твердо знати мінімум, захистити всі індивідуальні завдання, виконати всі КР , здати поза аудиторну самостійну роботу. Уміти: находити матрицю, обернену даній; розв'язувати системи алгебраїчних рівнянь. Розв'язувати задачі прикладного характеру і відтворювати 3Д моделі. Поєднувати 3Д моделі з моделями в Matlab і налаштовувати систему управління робота

**Відмінно (90-100).** Здати всі контрольні точки з оцінкою «відмінно». Досконально знати всі теми та уміти застосовувати їх.

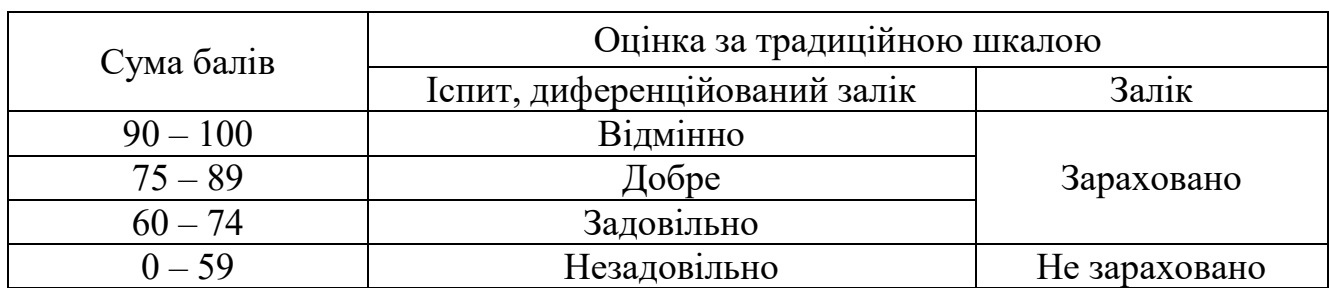

# **Шкала оцінювання: бальна і традиційна**

### **13. Методичне забезпечення**

1. Роздавальний матеріал на кожному практичному занятті для виконання практичних робіт.

2. Робоча програма дисципліни.

3. Виконання типових завдань.

### **14. Рекомендована література**

### **Базова**

1. Пономаренко В.С. Методичні рекомендації до виконання курсової роботи для студентів напрямку підготовки «комп'ютерні науки» освітньо-кваліфікаційного рівня магістр / Укл. С. В. Мінухін, І. О. Золотарьова, С. В. Знахур, О. В. Дорохов. – Харків:. Вид. ХНЕУ, 2001. – 48 с. (Укр. Мов.)

2. Дубовой В. М. Методичні вказівки до виконання лабораторних робіт з дисципліни «Комп'юторне моделювання процесів і систем» (Частина 2). – Вінниця,  $2000. - 21$  c.

3. Дубовой В.М. Моделювання систем контролю та керування. – Вінниця: ВНТУ, 2005

4. Чорний О. П. Моделювання електромеханічних систем: Підручник [текст] / О.П. Чорний, А.В. Луговой, Д.Й. Родькін, О.В. Садовой. – Кременчук, 2001. – 410с.

[https://elprivod.nmu.org.ua/files/modeling/%D0%A7%D0%BE%D1%80%D0%BD](https://elprivod.nmu.org.ua/files/modeling/%D0%A7%D0%BE%D1%80%D0%BD%D0%B8%D0%B9_%D0%9C%D0%BE%D0%B4%D0%B5%D0%BB%D1%8E%D0%B2%D0%B0%D0%BD%D0%BD%D1%8F%20%D0%95%D0%9C%D0%A1.pdf) [%D0%B8%D0%B9\\_%D0%9C%D0%BE%D0%B4%D0%B5%D0%BB%D1%8E%](https://elprivod.nmu.org.ua/files/modeling/%D0%A7%D0%BE%D1%80%D0%BD%D0%B8%D0%B9_%D0%9C%D0%BE%D0%B4%D0%B5%D0%BB%D1%8E%D0%B2%D0%B0%D0%BD%D0%BD%D1%8F%20%D0%95%D0%9C%D0%A1.pdf) [D0%B2%D0%B0%D0%BD%D0%BD%D1%8F%20%D0%95%D0%9C%D0%A1.](https://elprivod.nmu.org.ua/files/modeling/%D0%A7%D0%BE%D1%80%D0%BD%D0%B8%D0%B9_%D0%9C%D0%BE%D0%B4%D0%B5%D0%BB%D1%8E%D0%B2%D0%B0%D0%BD%D0%BD%D1%8F%20%D0%95%D0%9C%D0%A1.pdf) [pdf](https://elprivod.nmu.org.ua/files/modeling/%D0%A7%D0%BE%D1%80%D0%BD%D0%B8%D0%B9_%D0%9C%D0%BE%D0%B4%D0%B5%D0%BB%D1%8E%D0%B2%D0%B0%D0%BD%D0%BD%D1%8F%20%D0%95%D0%9C%D0%A1.pdf)

5. MATLAB Simulink SimMechanics User's Guide COPYRIGHT 2001 – 2009 by The MathWorks. Ink. – 290 p.

6. Melchiorri C. Kinematic Model of Robot Manipulators. Presentation. Univer-

sit`a di Bologna. Электронный ресурс. Режим доступа: [http://www](http://www-lar.deis.unibo.it/people/cmelchiorri/Files)[lar.deis.unibo.it/people/cmelchiorri/Files R](http://www-lar.deis.unibo.it/people/cmelchiorri/Files)obotica/FIR 04 Kinem.pdf

## **Допоміжна**

1. Губарев О.П., Левченко О.В. Методичні вказівки до лабораторних робіт з курсу "Програмовані контролери в системах керування гідропневмоавтоматики" (частина 2) студентам, що навчаються за фахом "Гідравлічні і пневматичні машини".– Київ, НТУУ "КПІ", 2006.- 52 с.

2. ТР201 Electropneumatics Basic level Workbook / Markus Pany, Sabine Scharf, Ralph-Christoph Weber, Frank Ebel - Festo Didactic SE, Rechbergst. 3,73770 Denkendorf, Germany, 2016. – 121 c. - [https://www.festo-didactic.com/int-en/ser](https://www.festo-didactic.com/int-en/services/printed-media/workbooks/pneumatics/electropneumatics,basic-level-tp-201-workbook-541090.htm?fbid=aW50LmVuLjU1Ny4xNy4zMi44NjMuNTM2MA)[vices/printed-media/workbooks/pneumatics/electropneumatics,basic-](https://www.festo-didactic.com/int-en/services/printed-media/workbooks/pneumatics/electropneumatics,basic-level-tp-201-workbook-541090.htm?fbid=aW50LmVuLjU1Ny4xNy4zMi44NjMuNTM2MA)level-tp-201 [workbook-541090.htm?fbid=aW50LmVuLjU1Ny4xNy4zMi44NjMuNTM2MA.](https://www.festo-didactic.com/int-en/services/printed-media/workbooks/pneumatics/electropneumatics,basic-level-tp-201-workbook-541090.htm?fbid=aW50LmVuLjU1Ny4xNy4zMi44NjMuNTM2MA)

3. Marcus Hoffman FluidSIM Pneumatics User's guide /Dr. Daniel Quratolo, Dr. Marcus Hoffman Dr. habil. Benno Stein «Festo». 2001. – 277 c. [https://www.google.com/url?sa=t&rct=j&q=&esrc=s&source=web&cd=&ved=2ahU](https://www.google.com/url?sa=t&rct=j&q=&esrc=s&source=web&cd=&ved=2ahUKEwiOh5Pi-aftAhWsl4sKHYUXBi8QFjAAegQIAxAC&url=http%3A%2F%2Fwww.lagos.udg.mx%2Fsites%2Fdefault%2Ffiles%2Fadjuntos%2Fmanualfluidsimeng.pdf&usg=AOvVaw1C_iyGrF7NDK0wZ_Y2wC0O) [KEwiOh5Pi-aftAhWsl4sKHYUXBi8QFjAAegQI-](https://www.google.com/url?sa=t&rct=j&q=&esrc=s&source=web&cd=&ved=2ahUKEwiOh5Pi-aftAhWsl4sKHYUXBi8QFjAAegQIAxAC&url=http%3A%2F%2Fwww.lagos.udg.mx%2Fsites%2Fdefault%2Ffiles%2Fadjuntos%2Fmanualfluidsimeng.pdf&usg=AOvVaw1C_iyGrF7NDK0wZ_Y2wC0O)

[AxAC&url=http%3A%2F%2Fwww.la-](https://www.google.com/url?sa=t&rct=j&q=&esrc=s&source=web&cd=&ved=2ahUKEwiOh5Pi-aftAhWsl4sKHYUXBi8QFjAAegQIAxAC&url=http%3A%2F%2Fwww.lagos.udg.mx%2Fsites%2Fdefault%2Ffiles%2Fadjuntos%2Fmanualfluidsimeng.pdf&usg=AOvVaw1C_iyGrF7NDK0wZ_Y2wC0O)

[gos.udg.mx%2Fsites%2Fdefault%2Ffiles%2Fadjuntos%2Fmanualfluidsi](https://www.google.com/url?sa=t&rct=j&q=&esrc=s&source=web&cd=&ved=2ahUKEwiOh5Pi-aftAhWsl4sKHYUXBi8QFjAAegQIAxAC&url=http%3A%2F%2Fwww.lagos.udg.mx%2Fsites%2Fdefault%2Ffiles%2Fadjuntos%2Fmanualfluidsimeng.pdf&usg=AOvVaw1C_iyGrF7NDK0wZ_Y2wC0O)[meng.pdf&usg=AOvVaw1C\\_iyGrF7NDK0wZ\\_Y2wC0O](https://www.google.com/url?sa=t&rct=j&q=&esrc=s&source=web&cd=&ved=2ahUKEwiOh5Pi-aftAhWsl4sKHYUXBi8QFjAAegQIAxAC&url=http%3A%2F%2Fwww.lagos.udg.mx%2Fsites%2Fdefault%2Ffiles%2Fadjuntos%2Fmanualfluidsimeng.pdf&usg=AOvVaw1C_iyGrF7NDK0wZ_Y2wC0O)

4. Maxon motor [Электронный ресурс] Компания Maxon motor. Режим дос-

тупа:<http://www.maxonmotor.com/maxon/view/content/products>

5. Corke P. Robotics, Vision and Control: Fundamental Algorithms in MATLAB.– Springer, 2011.– 558 page.

# **15. Інформаційні ресурси**

Cайт кафедри <http://k202.tilda.ws/> Сайт дисципліни<https://mentor.khai.edu/course/view.php?id=2690>